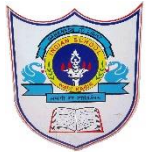

# **INDIAN SCHOOL AL WADI AL KABIR**

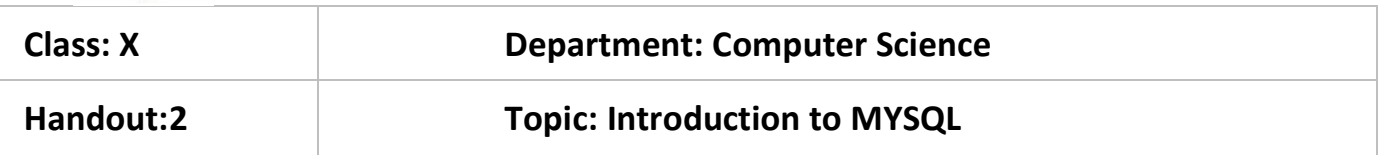

### **DATABASE**

A database is a separate application that stores a collection of data. Each database has one or more distinct APIs for creating, accessing, managing, searching and replicating the data it holds.

A **DBMS** (Data Base Management System) refers to a software that is responsible for storing, maintaining and utilizing databases.

A **Relational Database Management System (RDBMS)** is a software that:

- Enables you to implement a database with tables, columns and indexes.
- Guarantees the Referential Integrity between rows of various tables.
- Updates the indexes automatically.
- Interprets an SQL query and combines information from various tables.

### **RDBMS Terminology:**

Before we proceed to explain MySQL database system, let's revise few definitions related to database.

- **Database:** A database is a collection of tables, with related data.
- **Table:** A table is a matrix with data. A table in a database looks like a simple spreadsheet.
- **Column:** One column (data element) contains data of one and the same kind, for example the column postcode.
- **Row:** A row (= tuple, entry or record) is a group of related data, for example the data of one subscription.
- **Redundancy:** Storing data twice, redundantly to make the system faster.
- **Primary Key:** A primary key is unique. A key value can not occur twice in one table. With a key, you can find at most one row.
- **Foreign Key:** A foreign key is the linking pin between two tables.
- **Compound Key:** A compound key (composite key) is a key that consists of multiple columns, because one column is not sufficiently unique.
- **Index:** An index in a database resembles an index at the back of a book.
- **Referential Integrity:** Referential Integrity makes sure that a foreign key value always points to an existing row

SQL stands for Structured Query Language SQL is a standard language for accessing and manipulating databases.

#### **What Can SQL do?**

- SQL can execute queries against a database
- SQL can retrieve data from a database
- SQL can insert records in a database
- SQL can update records in a database
- SQL can delete records from a database
- SQL can create new databases
- SQL can create new tables in a database

#### **MySQL Database:**

MySQL is a fast, easy-to-use RDBMS being used for many small and big businesses. MySQL is developed, marketed, and supported by MySQL AB, which is a Swedish company. MySQL is becoming so popular because of many good reasons:

- MySQL is released under an open-source license. So you have nothing to pay to use it.
- MySQL is a very powerful program in its own right. It handles a large subset of the functionality of the most expensive and powerful database packages.
- MySQL uses a standard form of the well-known SQL data language.
- MySQL works on many operating systems and with many languages including PHP, PERL, C, C++, JAVA, etc.
- MySQL works very quickly and works well even with large data sets.
- MySQL is very friendly to PHP, the most appreciated language for web development.
- MySQL supports large databases, up to 50 million rows or more in a table. The default file size limit for a table is 4GB, but you can increase this (if your operating system can handle it) to a theoretical limit of 8 million terabytes (TB).
- MySQL is customizable. The open-source GPL license allows programmers to modify the MySQL software to fit their own specific environments.

## **SQL GENERAL DATA TYPES**

Each column in a database table is required to have a name and a data type.

The following table lists the general data types in SQL:

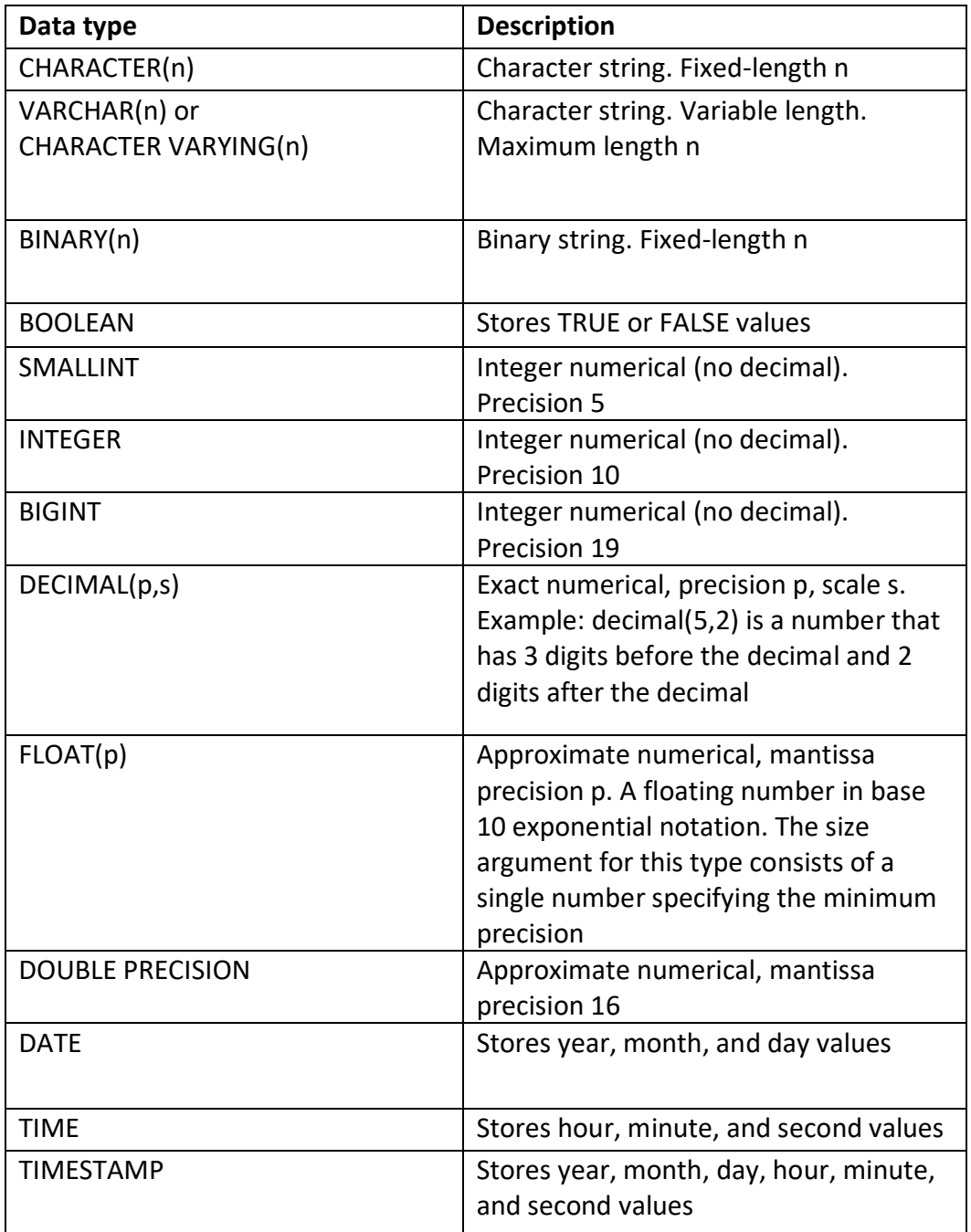

#### **PROGRAM DEMONSTRATION ON MYSQL-STUDENT DATABASE**

Database Name: student\_db.

Table Name: student\_tb.

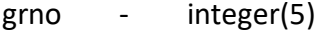

name - varchar(10)

class - integer(2)

section - varchar(1)

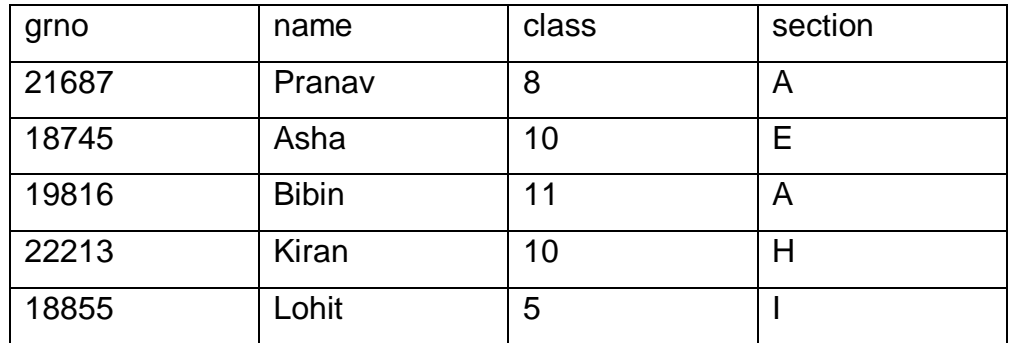

1) Create database student\_db;

- 2) Use student\_db;
- 3) Create table student\_tb(grno integer(5),name varchar(10),class integer(2),section varchar(1));
- 4) Insert into student\_tb values (21687,' Pranav',8,'A');
- 5) Insert into student\_tb values(18745,' Asha',10,'E');
- 6) Insert into student\_tb values(19816,' Bibin',11,'A');
- 7) Insert into student\_tb values(22213,' Kiran',10,'H');
- 8) Insert into student\_tb values(18855,' Lohit',5,'I');
- 9) Select \* from student;